SolidWorks

13 ISBN 9787111461436

出版时间:2014-5-1

DS SolidWorks , www.

页数:430

版权说明:本站所提供下载的PDF图书仅提供预览和简介以及在线试读,请支持正版图书。

www.tushu111.com

(2014)SolidWorks<br>DSSolidWorks<br>CSWP SolidWorks&2014 SolidWorks&Seentials SolidWorks2014 SolidWorksEssentials SolidWorks 套教程配有光盘,内容包括:94个典型实例、190分钟高清操作视频、420个配套实例素材。本套教程

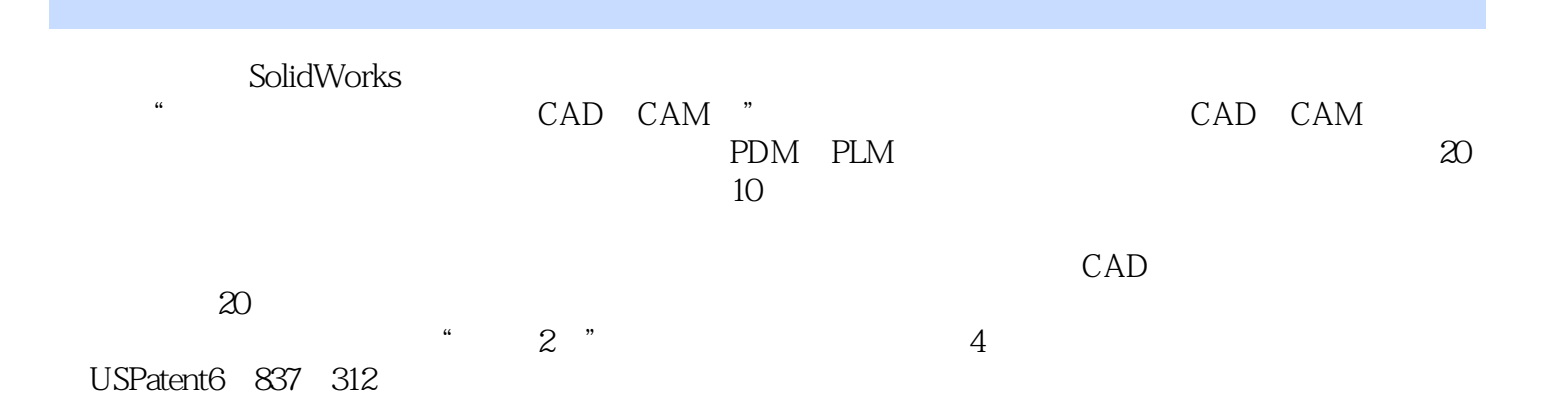

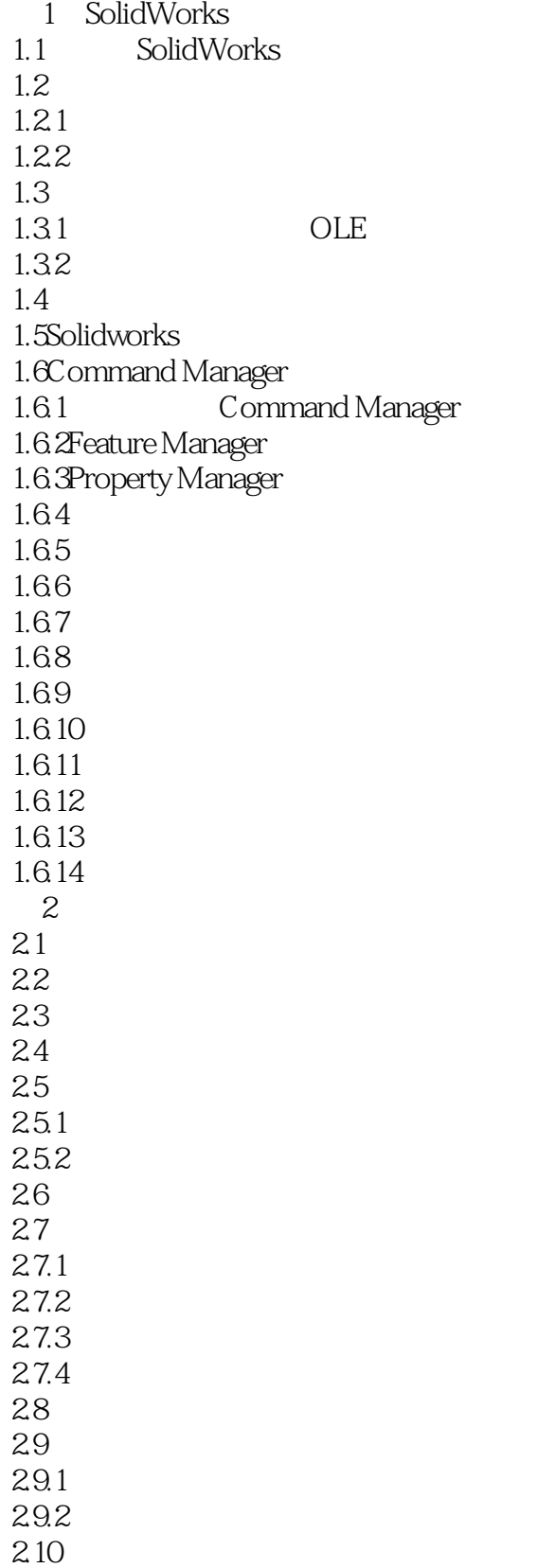

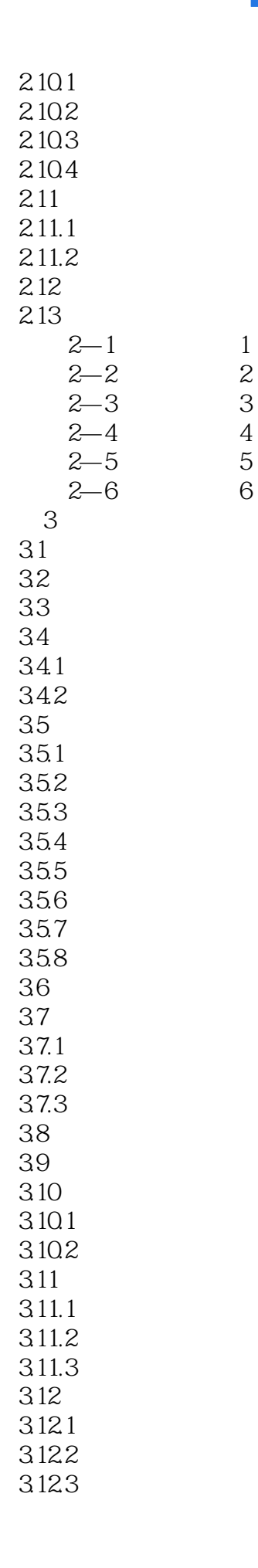

3.13 3.133 3.132 3.133 3.14 3.15 3.16 3.16.1 3.16.2 3.163 3.164 3.17  $3 - 1$  $3 - 2$ 3—3 Basic  $3 - 4$  $3 - 5$  $4\,$ 4.1实例研究:棘轮 42 43 431 432 44 4.4.1 442 443 444 45  $4.5.1$ 45.2 45.3 45.4 45.5 45.6 46 461 462 463 464 465 47 4.7.1 4.7.2 47.3 4.8剪裁草图几何体 4.8.1剪裁和延伸 48.2 483

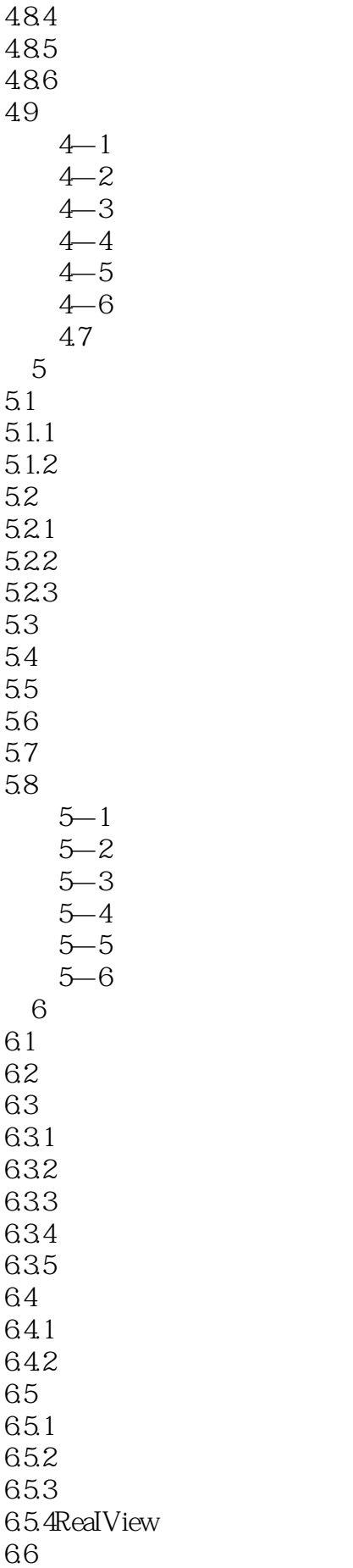

 $67$ 6.8文件属性 681 682 683 6.9Solid Works Simulation Xpress简介 69.1 69.2 6.10Solid Works Simulation Xpress 6.11SimulationXpress 6.11.1 1 6.11.2 2 6.11.3 3 6.11.4 4 6.11.5 5 6.11.6 6 6.11.7 6.11.8 eDrawings  $6 - 1$  $6 - 2$  $6 - 3$  $6 - 4$  $6 - 5$  $6 - 6$  $6 - 7$ 6—8Simulation Xpress  $\overline{7}$ 7.1 7.2  $7.21$ 7.22 7.23 7.3抽壳 7.31 7.32 7.4筋  $7.4.1$ 7.42 7.5完整圆角 7.6  $7 - 1$  $7 - 2$  $7 - 3$  $7 - 4$  $7 - 5$  $7 - 6$ 第8章编辑:修复 8.1 8.2

821 822 823 824 825 83 831 832 833 834 835 836 8.3.7Feature Xpert 8.4冻结特征 8.5FilletXpelt 85.1 85.2FilletXpert  $8 - 1$  1  $8 - 2$  2 练习8.3错误3 8.4 8—5 Fillet Xpert1 8—6 Fillet Xpen2 第9章编辑:设计更改  $9.1$ 9.2 9.3 9.3.1Part Reviewer 9.32 9.4 9.4.1 9.42 9.43  $9.4.4$ 9.4.5 9.46 9.47 9.4.8Sketch Xpert 9.4.9 9.5  $9.5.1$  $9.5.2$ 9.5.3  $9 - 1$  $9 - 2$ 9-3Sketch Xpert  $9 - 4$ 第10章配置 10.1

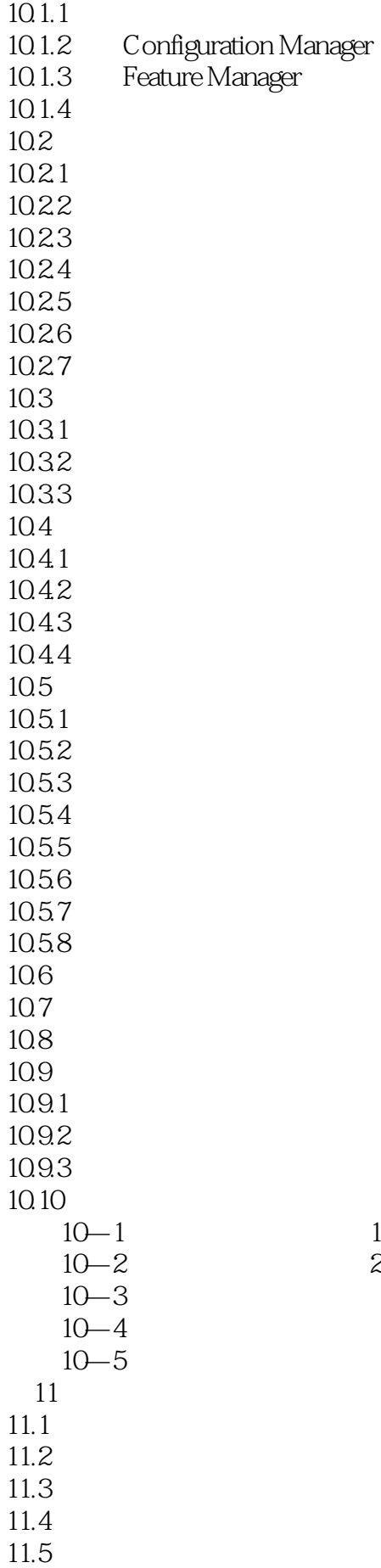

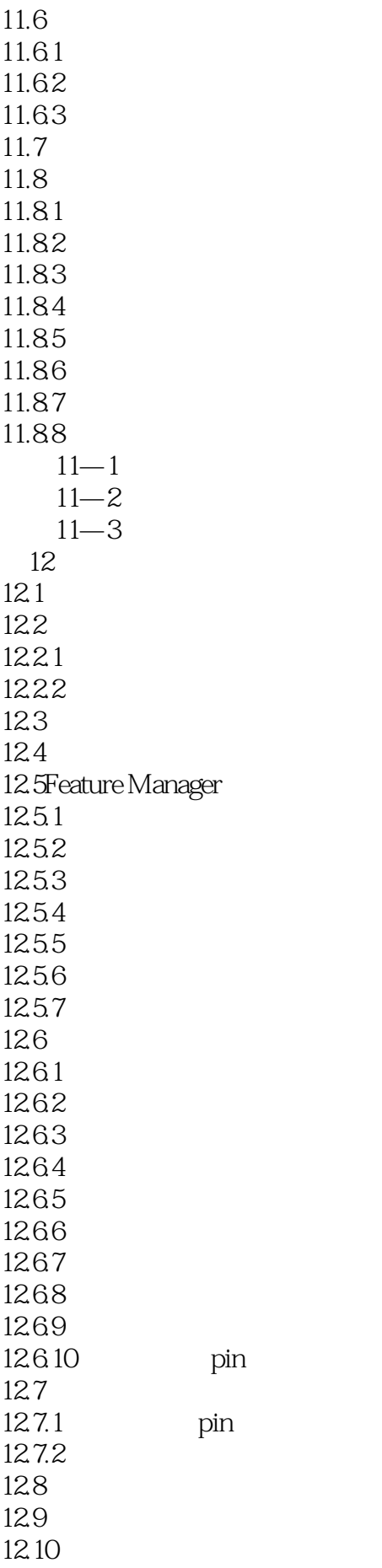

12.11 12.12 12.13 12.13.1 12.13.2 12.133 12.14  $12 - 1$  $12 - 2$  $12 - 3$  $12 - 4$  $12 - 5$ 第13章装配体的使用 13.1 13.2 1321 1322 133 1331 1332 134 135 135.1 135.2 135.3 1354 1355 136 1361 1362 1363 1364 137 13.8 1381 1382 1383  $13 - 1$  $13 - 2$  $13 - 3$  $13 - 4$  $13 - 5$  $\overline{A}$  $A.1$  $A.1.1$  $A.1.2$  $A.2$  $A.21$  $A.22$ 

#### A.23

……

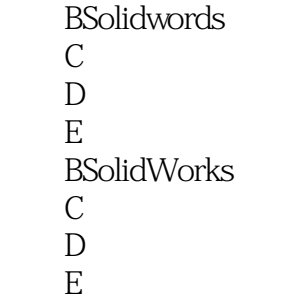

 $1$ 

2 and  $2015$ http://web.catics.org/edu/course/index.php?teamid=3138

本站所提供下载的PDF图书仅提供预览和简介,请支持正版图书。

:www.tushu111.com